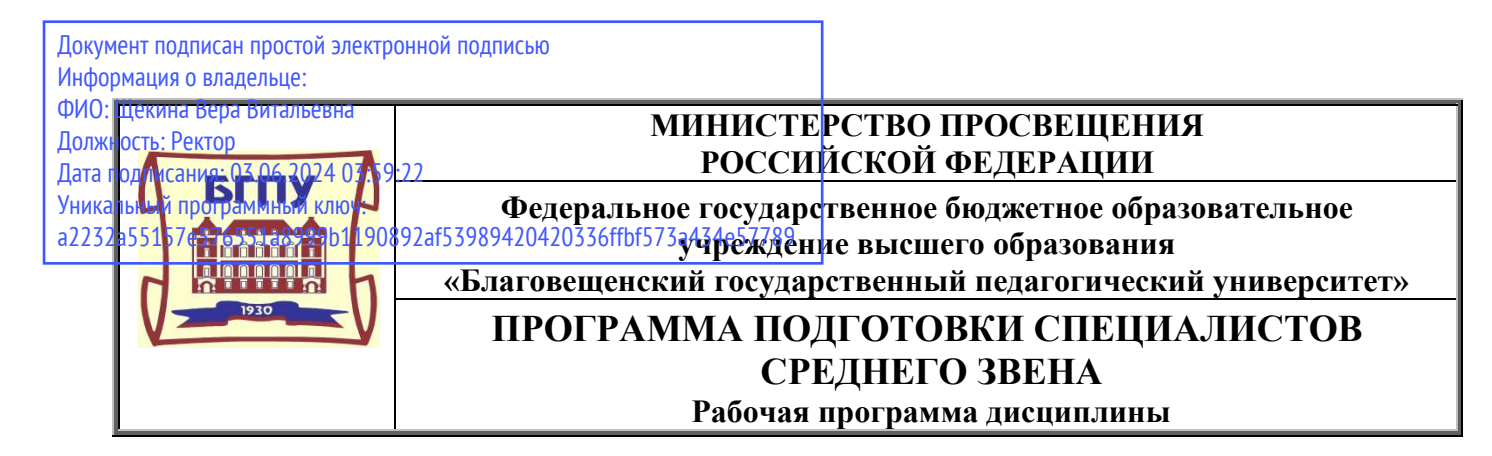

**УТВЕРЖДАЮ Декан индустриально-педагогического факультета ФГБОУ ВО «БГПУ» Н.В. Слесаренко «29» декабря 2021 г.**

### **Рабочая программа дисциплины**

### **ОП.01. ИНЖЕНЕРНАЯ ГРАФИКА**

## **Программа подготовки специалистов среднего звена по специальности 29.02.04 Конструирование, моделирование и технология швейных изделий**

## **Квалификация выпускника технолог-конструктор**

**Принята на заседании кафедры Экономики, управления и технологии (протокол № 4 от «29» декабря 2021 г.)**

**Благовещенск 2021**

# **СОДЕРЖАНИЕ**

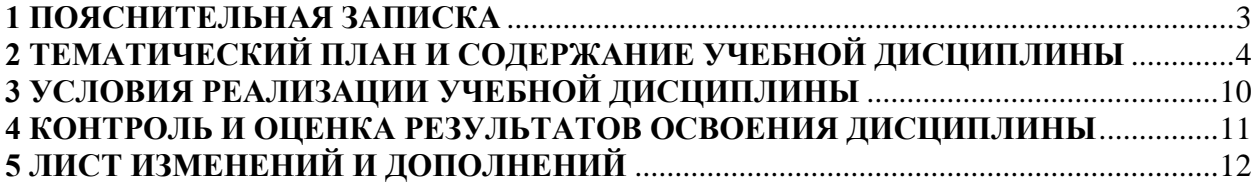

#### **1 ПОЯСНИТЕЛЬНАЯ ЗАПИСКА**

**1.1 Цель дисциплины:** углубление знаний, умений, опыта, а также развитие личностных качеств для успешной профессиональной педагогической деятельности в области подготовки обучающихся к выполнять комплексные чертежи геометрических тел и проекции точек, лежащих на их поверхности, в ручной и машинной графике; воспитание ответственности и добросовестности в профессиональной деятельности.

#### **1.2 Место дисциплины в структуре ООП:**

Рабочая программа учебной дисциплины является частью образовательной программы подготовки специалистов среднего звена. Дисциплина ОП.01 «Инженерная графика» относится к дисциплинам обязательной части.

Дисциплина «Инженерная графика» органично развивает знания, умения, навыки, сформированные на предыдущем уровне обучения.

Освоение дисциплины «Инженерная графика» является связующим звеном с другими гуманитарными, социальными и экономическим дисциплинами.

#### **1.3 Дисциплина направлена на формирование следующих компетенций:**

В процессе освоения рабочей программы учебной дисциплины формируются компетенции (ОК, ПК):

ОК 1.Понимать сущность и социальную значимость своей будущей профессии, проявлять к ней устойчивый интерес.

ОК 2.Организовывать собственную деятельность, выбирать типовые методы и способы выполнения профессиональных задач, оценивать их эффективность и качество.

ОК 3.Принимать решения в стандартных и нестандартных ситуациях и нести за них ответственность.

ОК 4.Осуществлять поиск и использование информации, необходимой для эффективного выполнения профессиональных задач, профессионального и личностного развития.

ОК 5.Использовать информационно-коммуникационные технологии в профессиональной деятельности.

ОК 6.Работать в коллективе и команде, эффективно общаться с коллегами, руководством, потребителями.

ОК 7.Брать на себя ответственность за работу членов команды (подчиненных), результат выполнения заданий.

ОК 8.Самостоятельно определять задачи профессионального и личностного развития, заниматься самообразованием, осознанно планировать повышение квалификации.

ОК 9.Ориентироваться в условиях частой смены технологий в профессиональной деятельности.

ПК 2.1 Выполнять чертежи базовых конструкции швейных изделий на типовые и индивидуальные фигуры.

ПК 2.2 Осуществлять конструктивное моделирование швейных изделий.

ПК 2.3 Создавать виды лекал (шаблонов) и выполнять их грацию, разработавать табель мер.

**1.4 Перечень планируемых результатов обучения.** В результате изучения дисциплины студент должен

**знать**:

- правила чтения конструкторской и технологической документации;
- способы графического представления объектов, пространственных образов, технологического оборудования и схем;

- законы, методы и приемы проекционного черчения;

- требования государственных стандартов Единой системы конструкторской документации (ЕСКД) и Единой системы технологической документации (ЕСТД);
- правила выполнения чертежей, технических рисунков, эскизов и схем;
- технику и принципы нанесения размеров;
- классы точности и их обозначение на чертежах;
- типы и назначение спецификаций, правила их чтения и составления. **уметь**:
- читать конструкторскую и технологическую документацию по профилю специальности;
- выполнять комплексные чертежи геометрических тел и проекции точек, лежащих на их поверхности, в ручной и машинной графике;
- выполнять эскизы, технические рисунки и чертежи деталей, их элементов, узлов в ручной и машинной графике;
- выполнять графические изображения технологического оборудования и технологических схем в ручной и машинной графике;
- оформлять проектно-конструкторскую, технологическую и другую техническую документацию в соответствии с действующей нормативной базой;

**1.5 Общая трудоемкость** дисциплины «Инженерная графика» составляет 270 ч. максимальной учебной нагрузки обучающегося в том числе: обязательной аудиторной учебной нагрузки обучающегося 180 часов; самостоятельной работы обучающегося 78 часов

Программа предусматривает изучение материала на лекциях и практических занятиях. Предусмотрена самостоятельная работа обучающихся по темам и разделам. Проверка знаний осуществляется фронтально, индивидуально

### **1.6 Объем дисциплины и виды учебной деятельности**

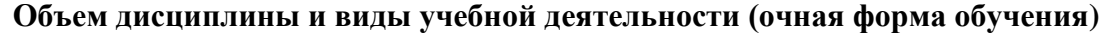

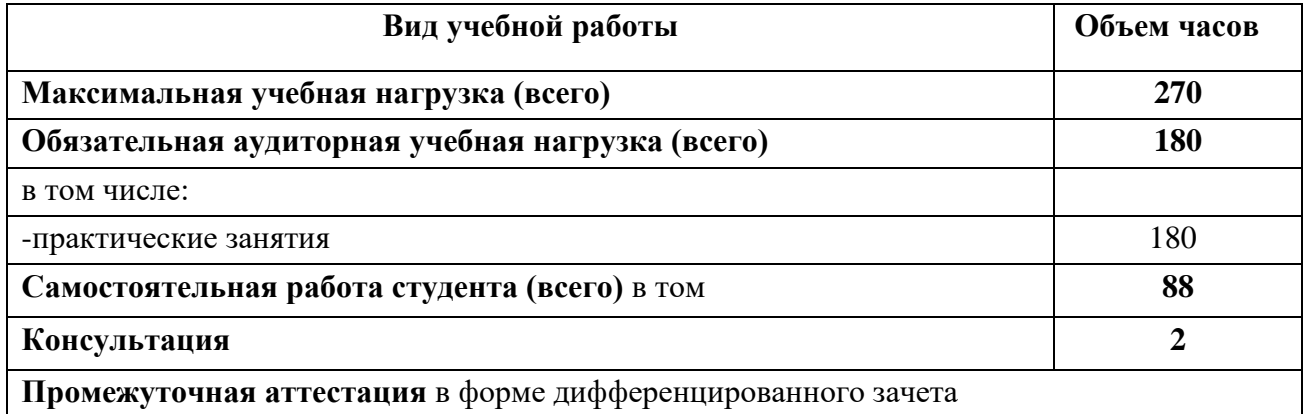

### **2 ТЕМАТИЧЕСКИЙ ПЛАН И СОДЕРЖАНИЕ УЧЕБНОЙ ДИСЦИПЛИНЫ**

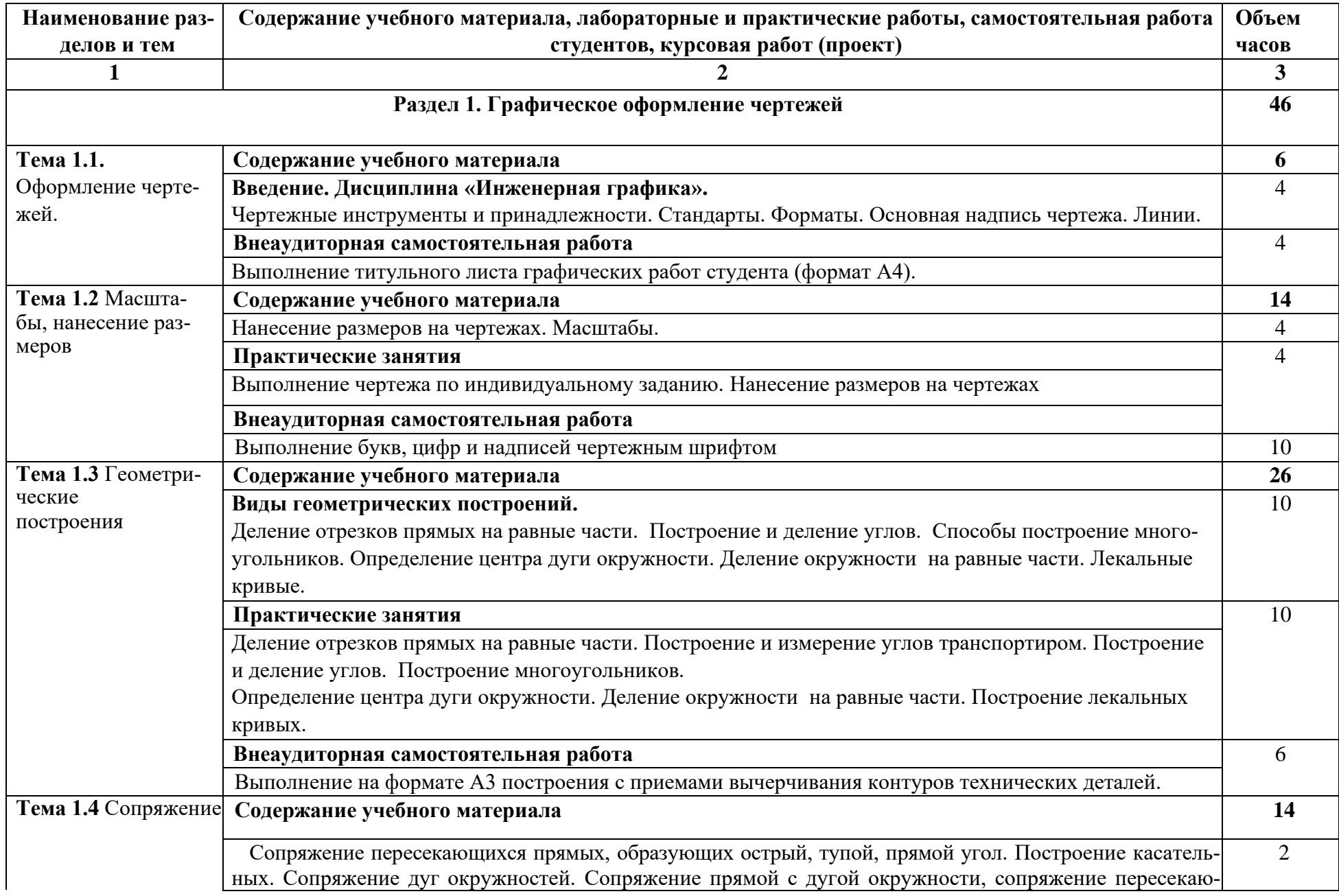

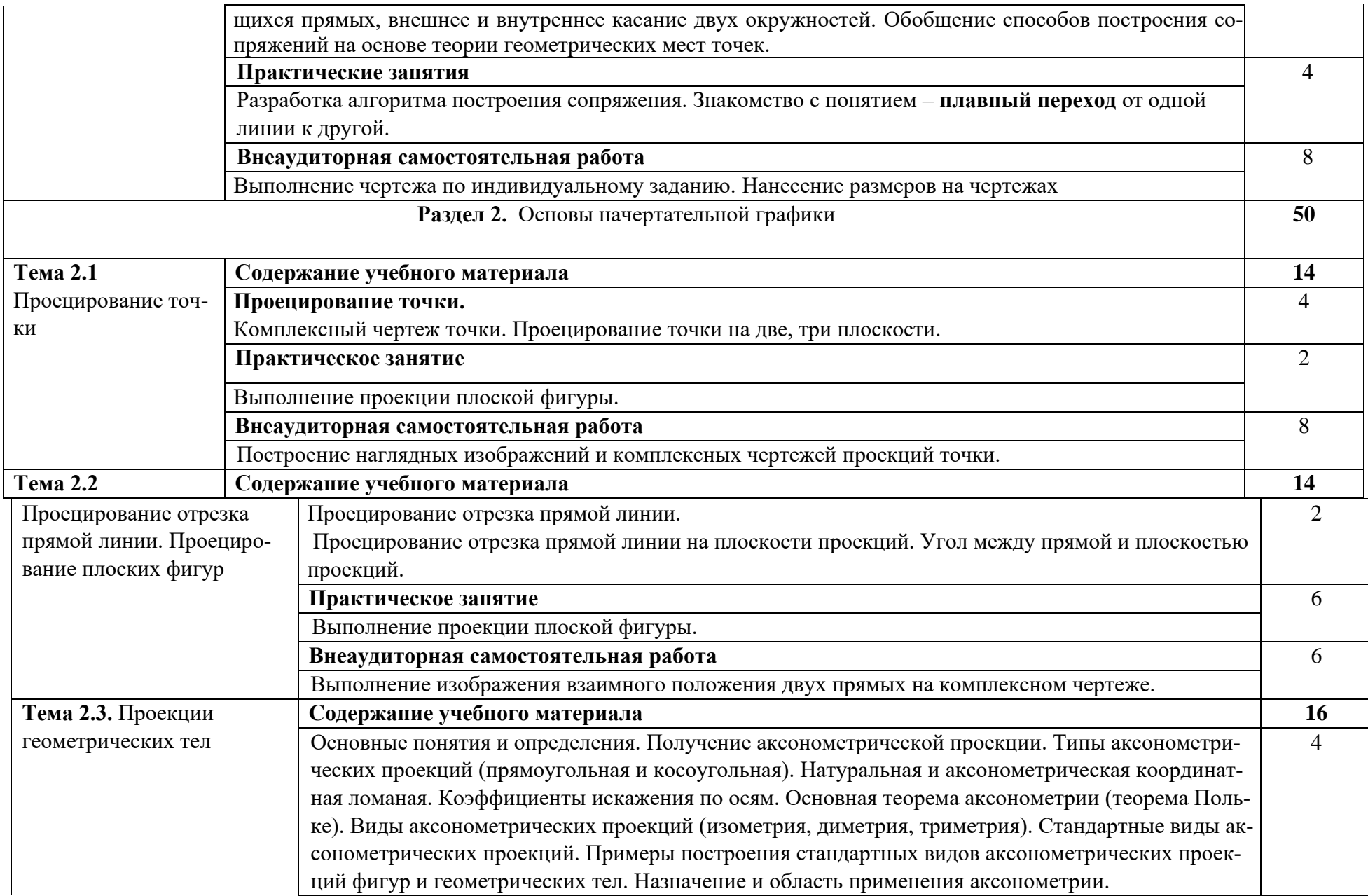

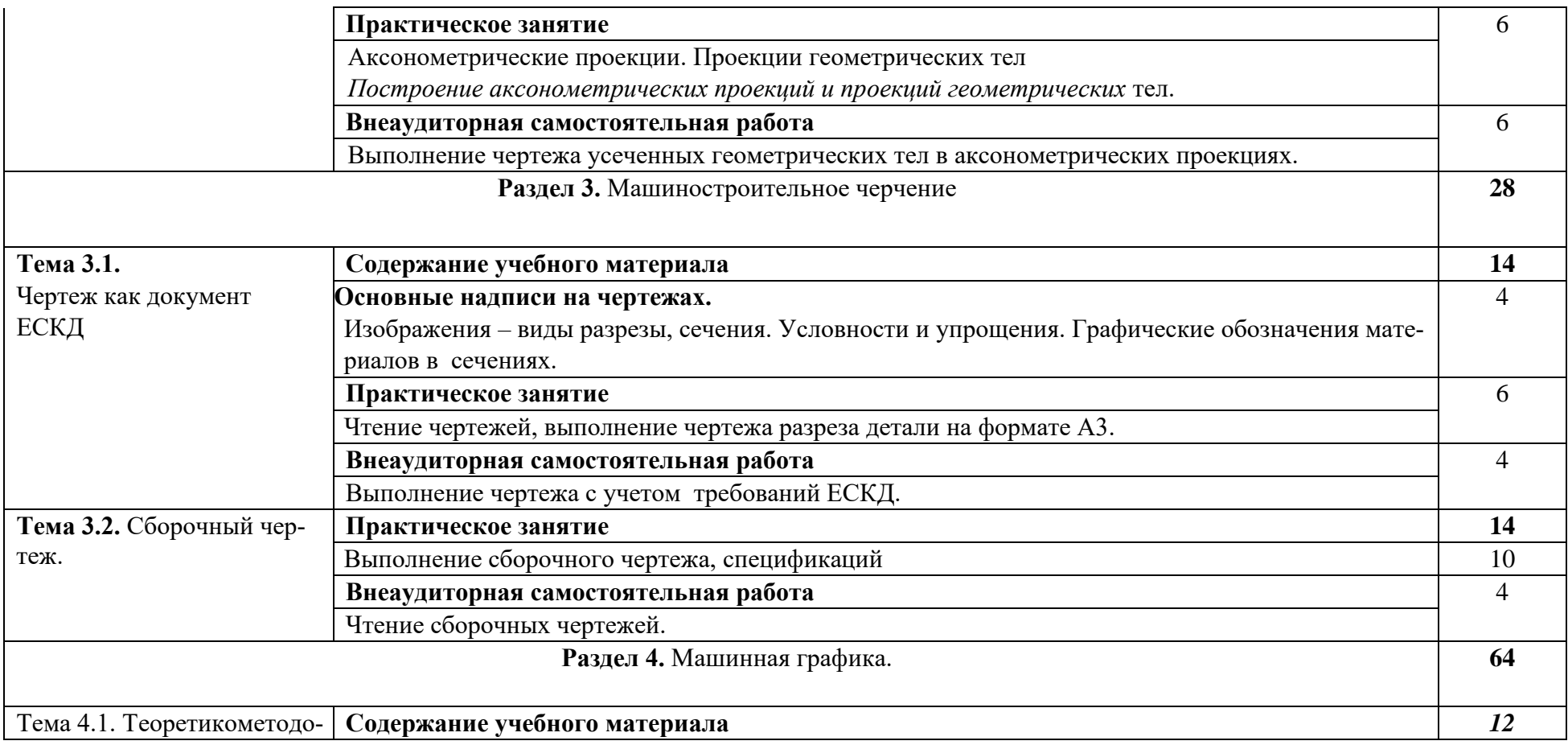

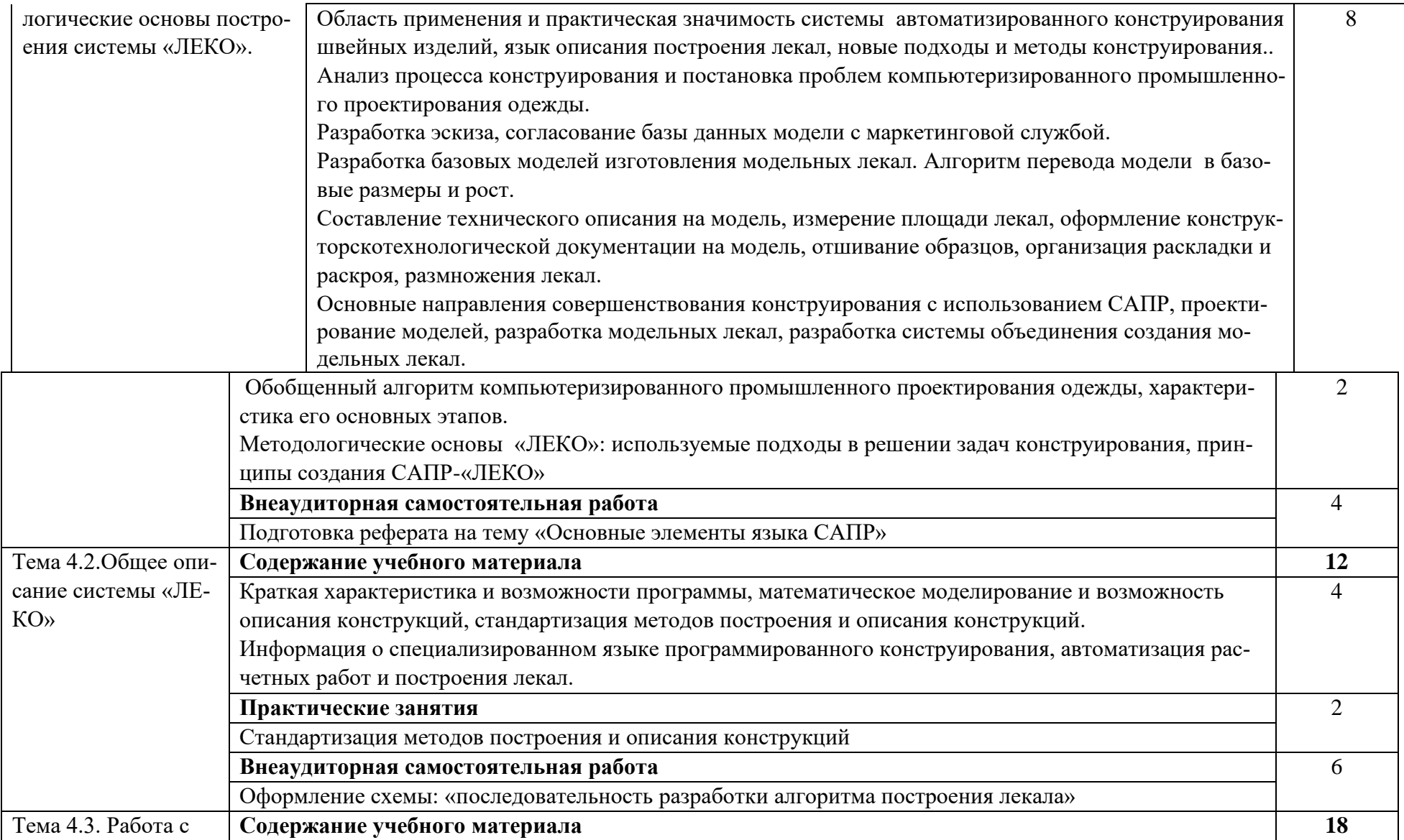

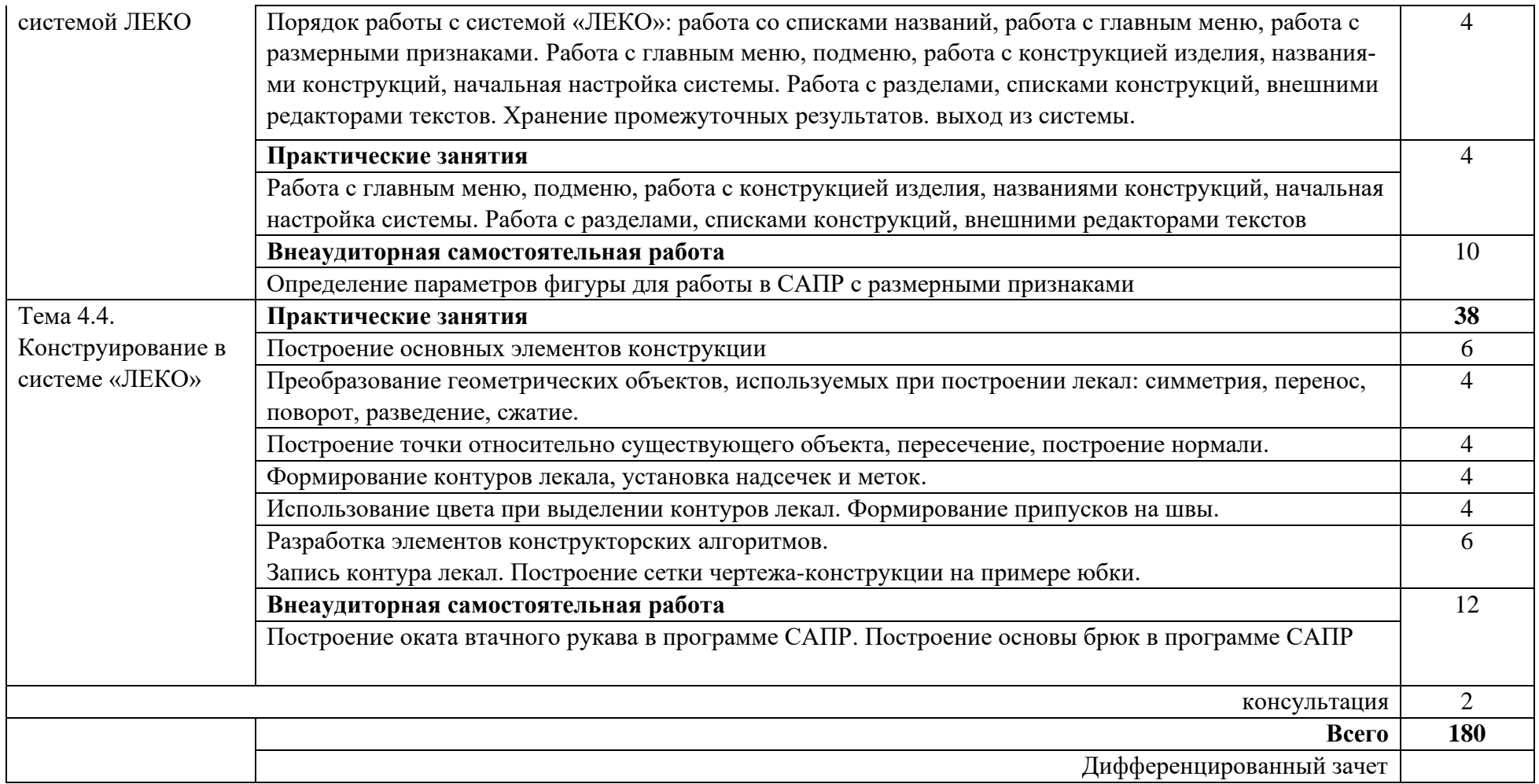

### 3 УСЛОВИЯ РЕАЛИЗАЦИИ УЧЕБНОЙ ДИСЦИПЛИНЫ

#### 3.1 Требования к минимальному материально-техническому обеспечению

Для проведения занятий лекционного типа, групповых и индивидуальных консультаций, текущего контроля и промежуточной аттестации используются аудитории, оснащённые учебной мебелью, аудиторной доской, компьютером с установленным лицензионным специализированным программным обеспечением, с выходом в электроннобиблиотечную систему и электронную информационно-образовательную среду БГПУ, мультимедийными проекторами, экспозиционными экранами, учебно-наглядными пособиями (карточки-задания к лабораторным работам; образцы различных материалов и д.т.).

Для проведения лабораторных занятий также используется:

23 посадочных мест. Учебная аудитория для проведения всех видов учебных занятий, групповых и индивидуальных консультаций, текущего контроля, промежуточной аттестации и самостоятельной работы.

Комплект учебной мебели, аудиторная доска, компьютер с установленным лицензионным программным обеспечением, мультимедийный проектор, экспозиционный экран, столы чертежные, учебно-наглядные пособия по дисциплине, набор гипсовых геометрических тел, таблицы демонстрационные «Сборочный чертеж» и т.д.

Используемое программное обеспечение: Microsoft®WINEDUperDVC AllLng Upgrade/SoftwareAssurancePack Academic OLV 1License LevelE Platform 1Year; Microsoft®OfficeProPlusEducation AllLng License/SoftwareAssurancePack Academic OLV 1License LevelE Platform 1Year; Dr. Web Security Suite; Java Runtime Environment; Calculate Linux.

#### 3.2 Информационное обеспечение обучения

Информационные технологии - обучение в электронной образовательной среде с целью расширения доступа к образовательным ресурсам, увеличения контактного взаимодействия с преподавателем, построения индивидуальных траекторий подготовки, объективного контроля и мониторинга знаний студентов.

В образовательном процессе по дисциплине используются следующие информацитехнологии, являющиеся компонентами Электронной информационноонные образовательной среды БГПУ:

- Официальный сайт БГПУ;
- Корпоративная сеть и корпоративная электронная почта БГПУ;
- Система электронного обучения ФГБОУ ВО «БГПУ»;
- Система «Антиплагиат.ВУЗ»:
- Электронные библиотечные системы;
- Мультимедийное сопровождение лекций и практических занятий;

#### Список основной литературы

1. Буров В.Г., Вольхин В.А., Давыленко О.Б. Инженерная графика: обший курс. Учебник / Под ред. В.Г. Бурова и Н.Г. Иванцивской. - Изд.2-е, перераб. и доп. - М. : Логос, 2011. - 232с.: ил.

2. Исаев, И.А. Инженерная графика: Рабочая тетрадь. Часть 2 / И.А. Исаев. - М.: ФО-РУМ: ИНФРА – М, 2009. - 56 с.

3. Пресняков Н.И., Славная Л.И. Работа в Autodesk AutoCAD. Мультимедийный обучающий курс на компакт-диске. - М.: АСС-бюро, 2012.

4. Чекмарев, А.А. Справочник по машиностроительному черчению [Текст] / А.А. Чекмарев, В.К. Осипов. – 7-е изд., стер. – М. : Высшая школа, 2006. – 492 с.

#### Дополнительной литературы

1. Левицкий, В.С. Машиностроительное черчение / В.С. Левицкий. - М. : Высш. шк.,  $1994. - 352$  c.

2. Преображенская, Н.Г. Черчение: чтение и деталирование сборочных чертежей: рабочая тетрадь № 8 / Н.Г. Преображенская, И.Ю. Преображенская. – 3-е изд.- М :. Вентана-Граф, 2009 – 88 с.

3. Преображенская, Н.Г. Прямоугольное проецирование и построение комплексного чертежа рабочая тетрадь № 3 / Н.Г. Преображенская, И.Ю. Преображенская. – 3-е изд.- М :. Вентана-Граф, 2009 – 88 с.

4. Учебные пособия: Учебная литература, детали, макеты деталей, узлы сборочные, учебные плакаты. Сборник ГОСТов. Сборочные чертежи, рабочие чертежи. Строительные чертежи. Схемы. Чертежные инструменты.

5. Чекмарев, А.А. Справочник по машиностроительному черчению [Текст] / А.А. Чекмарев, В.К. Осипов. – 7-е изд., стер. – М. : Высшая школа, 2006. – 492 с.

### **4 КОНТРОЛЬ И ОЦЕНКА РЕЗУЛЬТАТОВ ОСВОЕНИЯ ДИСЦИПЛИНЫ**

Контроль и оценка результатов освоения дисциплины осуществляется преподавателем в процессе проведения практических занятий и лабораторных работ, тестирования, а также выполнения студентов индивидуальных заданий, исследований.

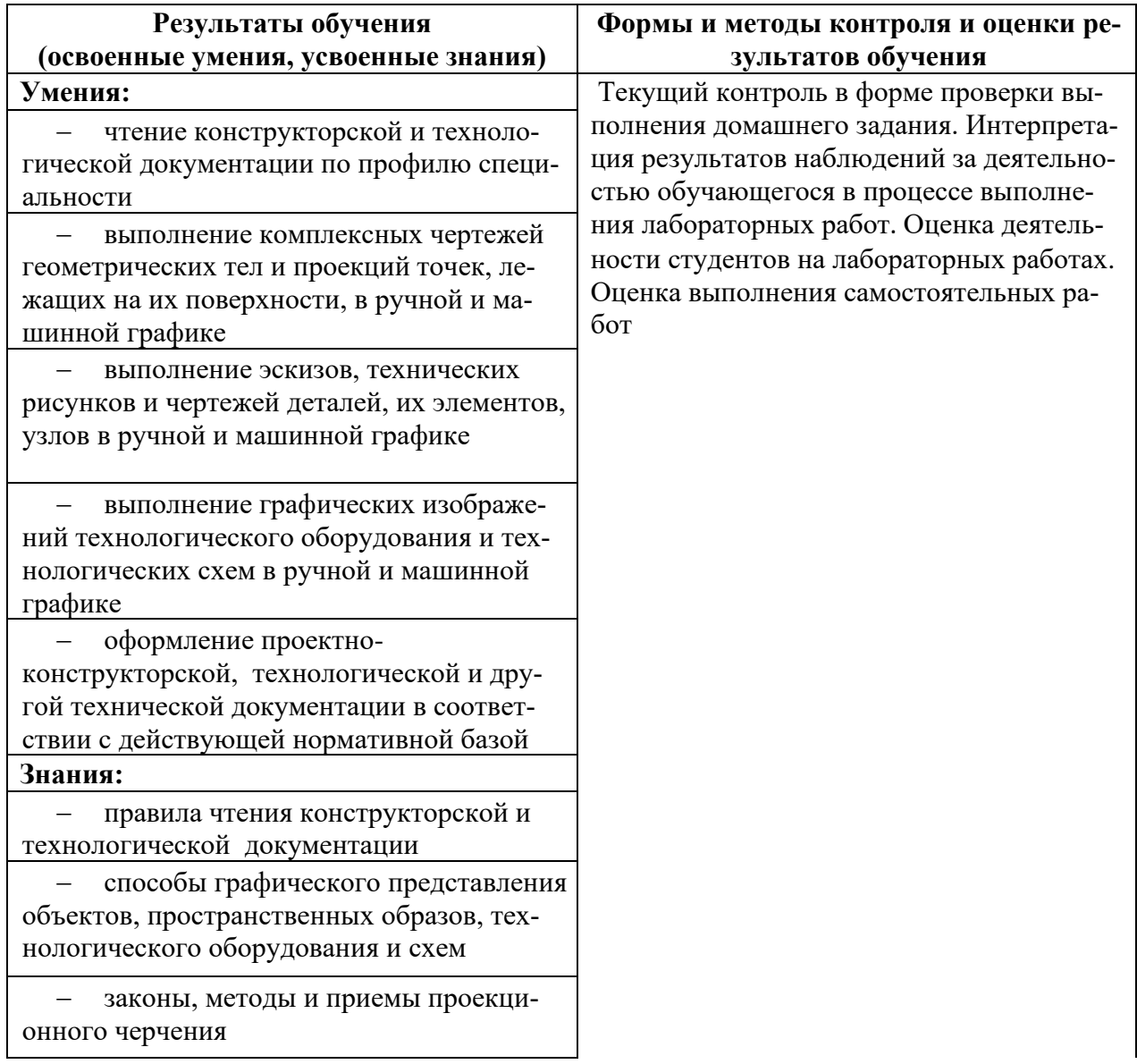

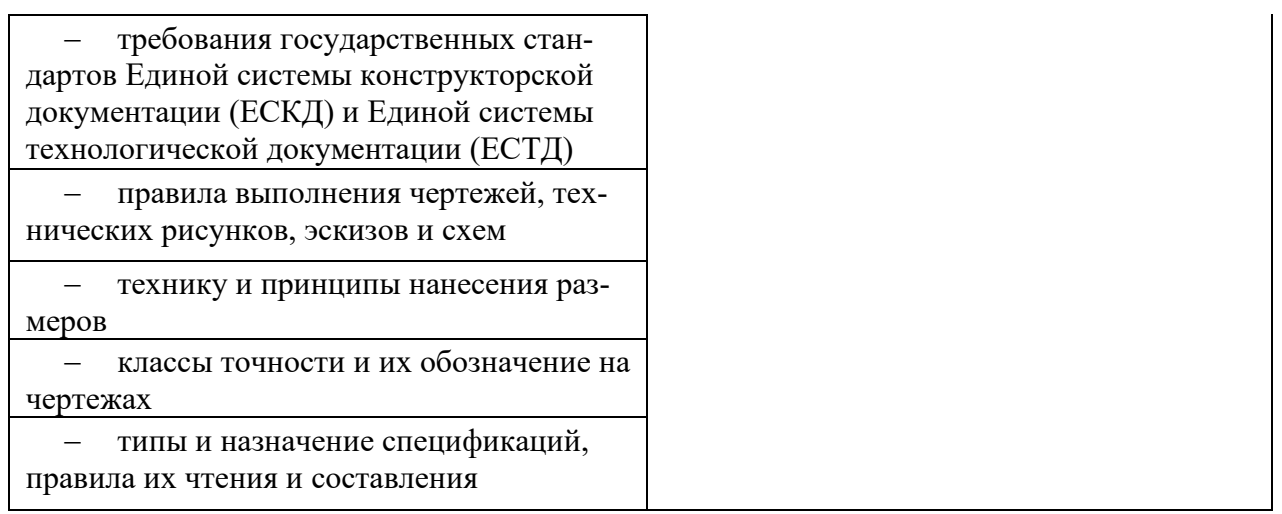

### **Разработчик: Шкуркина Е.С., старший преподаватель**

# **5 ЛИСТ ИЗМЕНЕНИЙ И ДОПОЛНЕНИЙ**

### **Утверждение изменений и дополнений в РПД для реализации в 202\_/202\_ уч. г.**

РПД обсуждена и одобрена для реализации в 202\_/202\_ уч. г. на заседании кафедры экономики, управления и технологии (протокол \_\_ от \_\_ \_ \_\_\_\_ 202\_ г.).